## Utilize Web Page Meta for Logs

The "webpage" meta is disabled by default. The process to enabling it is quick and simple. The method reviewed here can be used to turn on any meta key of interest that is already present in the log decoders table-map.xml file.

|                  | <u> </u>   |       |                                    | One or more licenses have expired. For more infor | mation, see <u>License Details</u> |                      |          |                   |
|------------------|------------|-------|------------------------------------|---------------------------------------------------|------------------------------------|----------------------|----------|-------------------|
| 05               |            | Servi |                                    |                                                   |                                    |                      |          |                   |
| ⊻ 0              |            | - 2   | Name                               | Licensed                                          | Mart                               | Туре                 | 💎 ⊙      | Filter Actions    |
|                  |            |       | LAB-NW-AS-1 - Admin Server         | Ø                                                 | LAB-NW-AS-1                        | Admin Server         | 11.5.1.0 | <b>O</b> •        |
|                  |            |       | LAB-NW-AS-1 - Broker               | 8                                                 | LAB-NW-AS-1                        | Broker               | 11.5.1.0 | • •               |
|                  |            |       | LAB-NW-AS-1 - Config Server        | 8                                                 | LAB-NW-AS-1                        | Config Server        | 11.5.1.0 | <b>0</b> 0        |
|                  |            |       | LAB-NW-AS-1 - Content Server       | 8                                                 | LAB-NW-AS-1                        | Content Server       | 11.5.1.0 | 0 0               |
|                  |            |       | LAB-NW-AS-1 - Integration Server   | 0                                                 | LAB-NW-AS-1                        | Integration Server   | 11.5.1.0 | 0 0               |
|                  |            |       | LAB-NW-AS-1 - Investigate Server   | 8                                                 | LAB-NW-AS-1                        | Investigate Server   | 11.5.1.0 | ۵ ا               |
|                  |            |       | LAB-NW-AS-1 - License Server       | 0                                                 | LAB-NW-AS-1                        | License Server       | 11.5.1.0 | ی چ               |
|                  |            |       | LAB-NW-AS-1 - Orchestration Server | 0                                                 | LAB-NW-AS-1                        | Orchestration Server | 11.5.1.0 | 0 0               |
|                  |            |       | LAB-NW-AS-1 - Reporting Engine     |                                                   | LAB-NW-AS-1                        | Reporting Engine     |          | 0 0               |
|                  |            |       | LAB-NW-AS-1 - Respond Server       | 0                                                 | LAB-NW-AS-1                        | Respond Server       | 11.5.1.0 | •                 |
|                  |            |       | LAB-NW-AS-1 - Security Server      | 0                                                 | LAB-NW-AS-1                        | Security Server      | 11.5.1.0 | ا ا               |
|                  |            |       | LAB-NW-AS-1 - Source Server        | 0                                                 | LAB-NW-AS-1                        | Source Server        | 11.5.1.0 | <b>0</b> ()       |
|                  |            |       | LAB-NW-END-1 - Concentrator        | 8                                                 | LAB-NW-END-1                       | Concentrator         | 11.5.1.0 | •                 |
|                  |            | •     | LAB-NW-END-1 - Endpoint Server     | 0                                                 | LAB-NW-END-1                       | Endpoint Server      | 11.5.1.0 | 0 0               |
|                  |            |       | LAB-NW-END-1 - Log Collector       | 8                                                 | LAB-NW-END-1                       | Log Collector        | 11.5.1.0 | •                 |
|                  |            | •     | LAB-NW-END-1 - Log Decoder         | 0                                                 | LAB-NW-END-1                       | Log Decoder          | 11.5.1.0 |                   |
|                  |            | •     | LAB-NW-ESA-1 - Contexthub Server   | 0                                                 | LAB-NW-ESA-1                       | Contexthub Server    | 11.5.1.0 | <b>O</b> (2)      |
|                  |            | << <  | Page 1 of 1   ) ))   C             |                                                   |                                    |                      |          | Displaying 1 - 20 |
| ETWITNESS' PLATF | ORM        |       |                                    |                                                   |                                    |                      |          |                   |
|                  |            |       |                                    |                                                   |                                    |                      |          |                   |
| $\bigotimes$     | LAB-NW-END | )-1   |                                    | Log Collector                                     |                                    | 11.5.1.0             |          | \$ ⊙              |
| ø                | LAB-NW-ENI | D-1   |                                    | Log Decoder                                       |                                    | 11.5.1.0 Syste       | em       | View >            |
| ø                |            |       |                                    |                                                   | 11.5                               | State                | 5        | Delete            |
|                  | LAB-NW-ESA | -1    |                                    | Contexthub Server                                 |                                    | 11.5.1.0 Conf        |          | Edit              |

1. go to the log decoder's configuration page.

2. Open the "table-map.xml" file in the files tab.

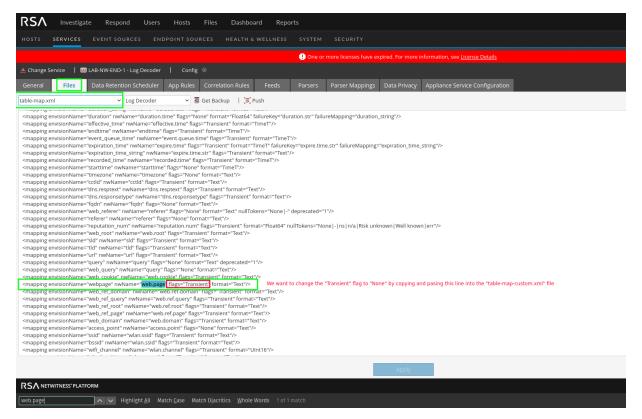

3. Find the "webpage" (web.page) key. It will have a flag value of "Transient". Copy the entire line to clipboard.

4. In the files drop-down, open the "table-map-custom.xml". Paste the line in the section marked for custom content.

5. Change the "Transient" value to "None" and apply when done.

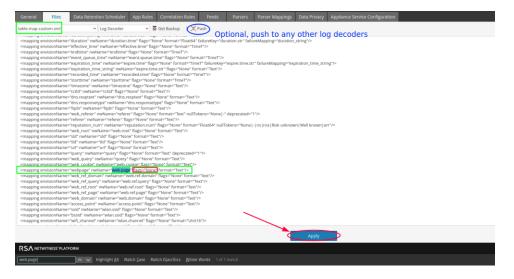

6. Open the configuration page for the concentrator associated with the log decoder that was just adjusted

| ☑ ● LAB-NW-END-1 - Concentrator     | Ø LAB-NW-END-1 | Concentrator      | 11.5.1.0 | <b>\$</b> \circle\$ |
|-------------------------------------|----------------|-------------------|----------|---------------------|
| LAB-NW-END-1 - Endpoint Server      | S LAB-NW-END-1 | Endpoint Server   | 11.5.1.0 | View ><br>Delete    |
| LAB-NW-END-1 - Log Collector        | S LAB-NW-END-1 | Log Collector     | 11.5.1.0 | Edit                |
| LAB-NW-END-1 - Log Decoder          | S LAB-NW-END-1 | Log Decoder       | 11.5.1.0 | Start               |
| LAB-NW-ESA-1 - Contexthub Server    | Ø LAB-NW-ESA-1 | Contexthub Server | 11.5.1.0 | Stop<br>Restart     |
| · · · · · · · · · · · · · · · · · · |                |                   |          |                     |

7. Open the "index-concentrator-custom.xml" file in the files tab. Add an entry for the "webpage" meta key as shown below. This will allow the "webpage" meta to seen in the Navigate and Events views.

| RSA Investigate Respond Users Hosts Files Dashboard Reports                                                                                                    |
|----------------------------------------------------------------------------------------------------|
| HOSTS SERVICES EVENT SOURCES ENDPOINT SOURCES HEALTH & WELLNESS SYSTEM SECURITY                                                                                                    |
| One or more licenses have expired. For more inf                                                                                                    |
| A Change Service   🔄 LAB-NW-END-1 - Concentrator   Config 🐵                                                                                                    |
| General Files Data Retention Scheduler Correlation Rules Appliance Service Configuration                                                                                                    |
| index-concentrator-custom.xml 🗸 Concentrator V 🧕 Get Backup   🔋 Push                                                                                                    |
| destination = specifies the key name of the transformed meta value to create                                                                                                    |
| Decoder examples - Normally you do not need to edit index files on the Decoder, unless you want to add<br>aliases or have data privacy requirements. Parsers and feeds declare their meta keys internally and those keys<br>are automatically added to the language. Also, you should *never* set the index level to <u>IndexKeys</u> or <u>IndexValues</u><br>on a Decoder if you have a <u>Concentrator/Archiver</u> aggregating from it. The index partition size is too small to<br>support any indexing beyond the default "time" meta. |
| Data privacy<br><key description="existing meta key" format="Text" level="IndexNone" name="existing" protected="true"><br/><transform destination="existing.hash"></transform><br/></key>                                                                                                    |
| Concentrator/Archiver examples - Any new meta keys that should be indexed must be added to this file.                                                                                                    |
| Adding new meta key for custom parser at the index key level<br><key description="my new parser meta key" format="Text" level="&lt;u&gt;IndexKeys&lt;/u&gt;" name="&lt;u&gt;mynewparserkey&lt;/u&gt;"></key>                                                                                                    |
| Data privacy<br><key description="existing meta key" format="Text" level="&lt;u&gt;IndexValues&lt;/u&gt;" name="existing" protected="true"><br/><transform destination="existing.hash"></transform><br/></key>                                                                                                    |
| <key description="existing meta key hash" format="Text" level="IndexValues" name="existing.hash" token="true"></key>                                                                                                    |
| Broker derives its language from all the devices it aggregates from. There is simply no need to edit a broker's<br>custom language file.<br>>                                                                                                    |
| *** Please insert your custom keys or modifications below this line ***<br><key description="Stream Info" format="UInt8" level="IndexValues" name="streams" singleton="true" yaluemax="6"></key><br><key description="webpage" format="Text" level="IndexValues" name="web.page" yaluemax="1000000"></key>                                                                                                    |
|                                                                                                    |
| u                                                                                                    |
| Apply Apply                                                                                                    |
| RSA NETWITNESS' PLATFORM                                                                                                    |